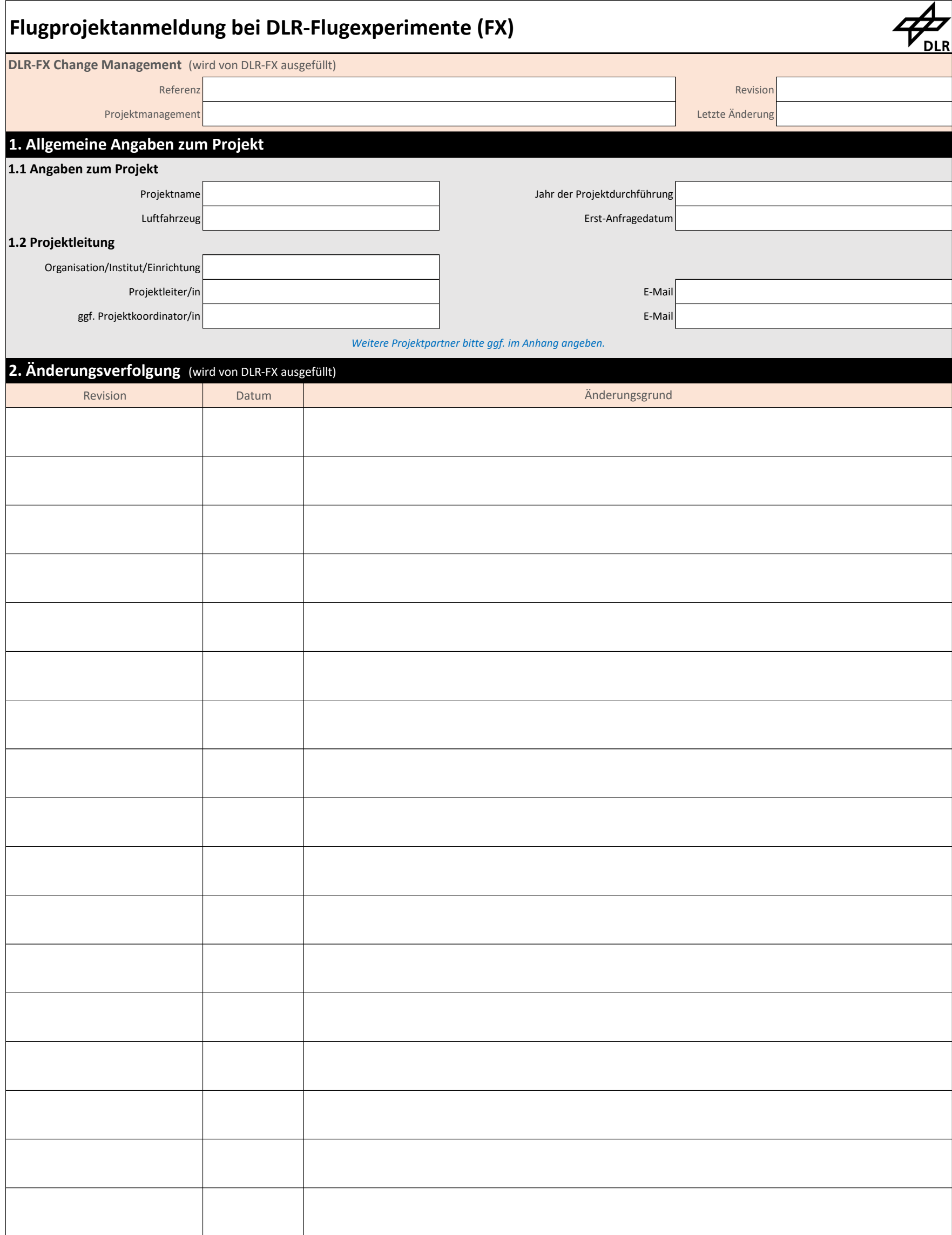

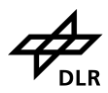

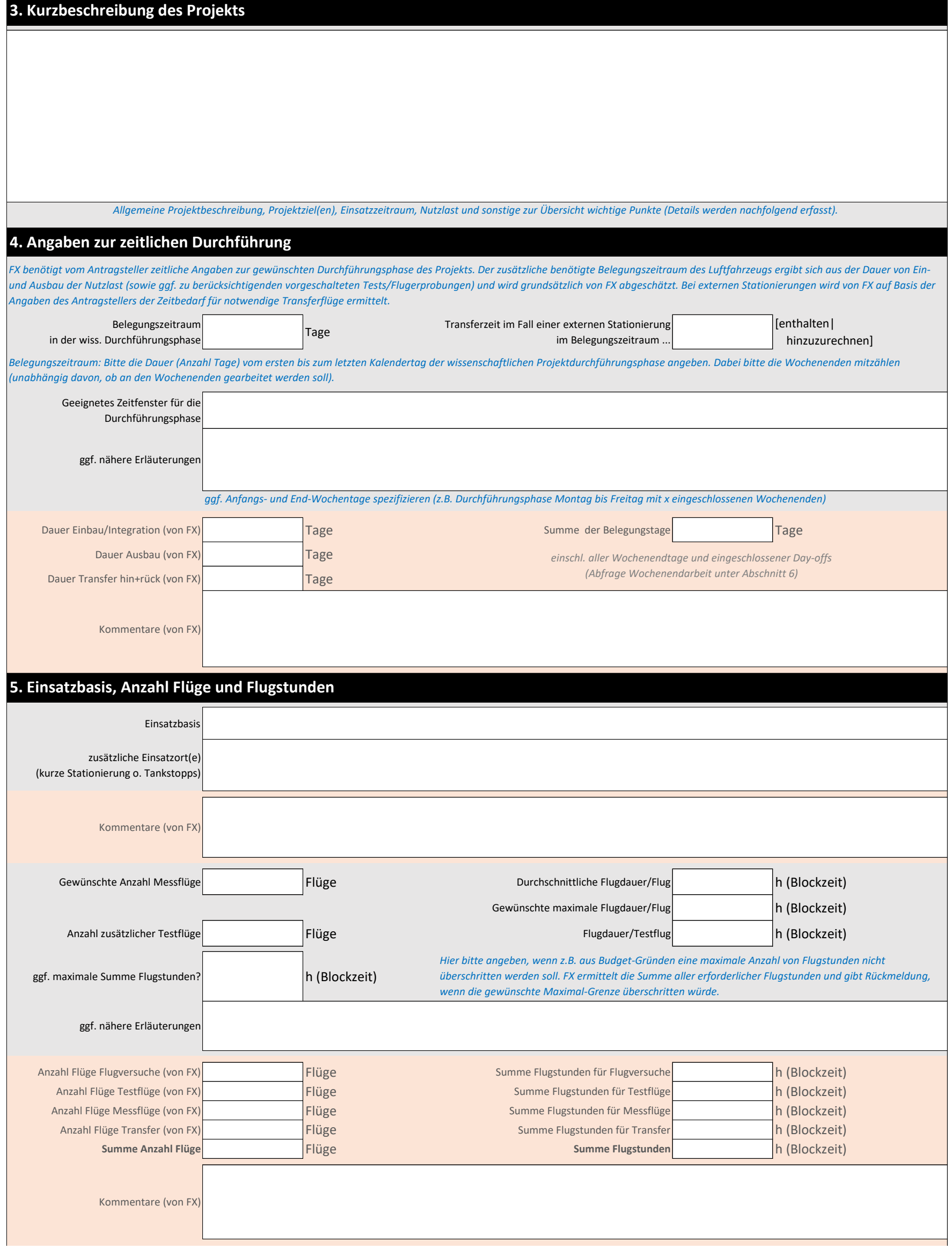

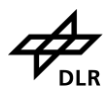

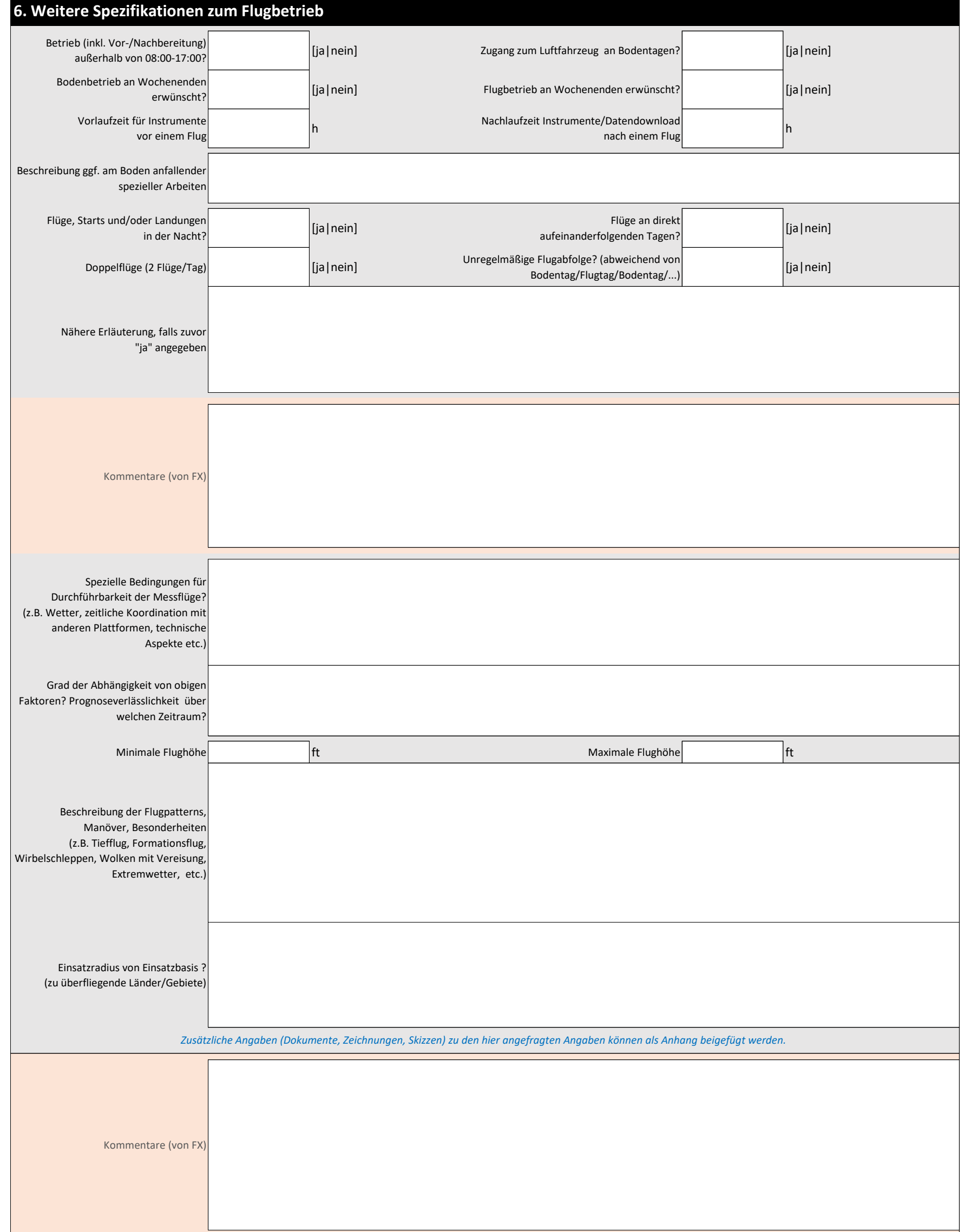

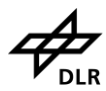

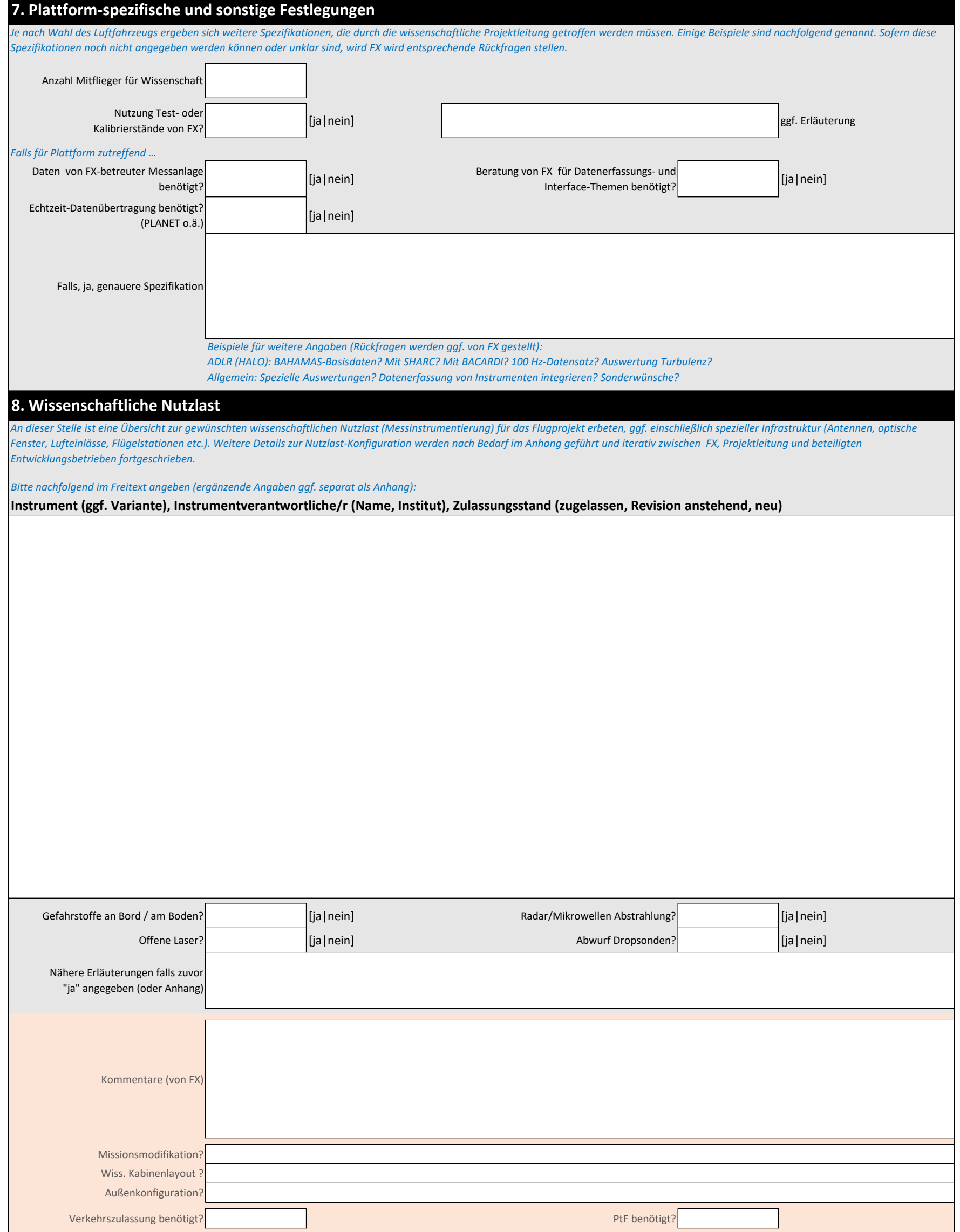

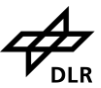

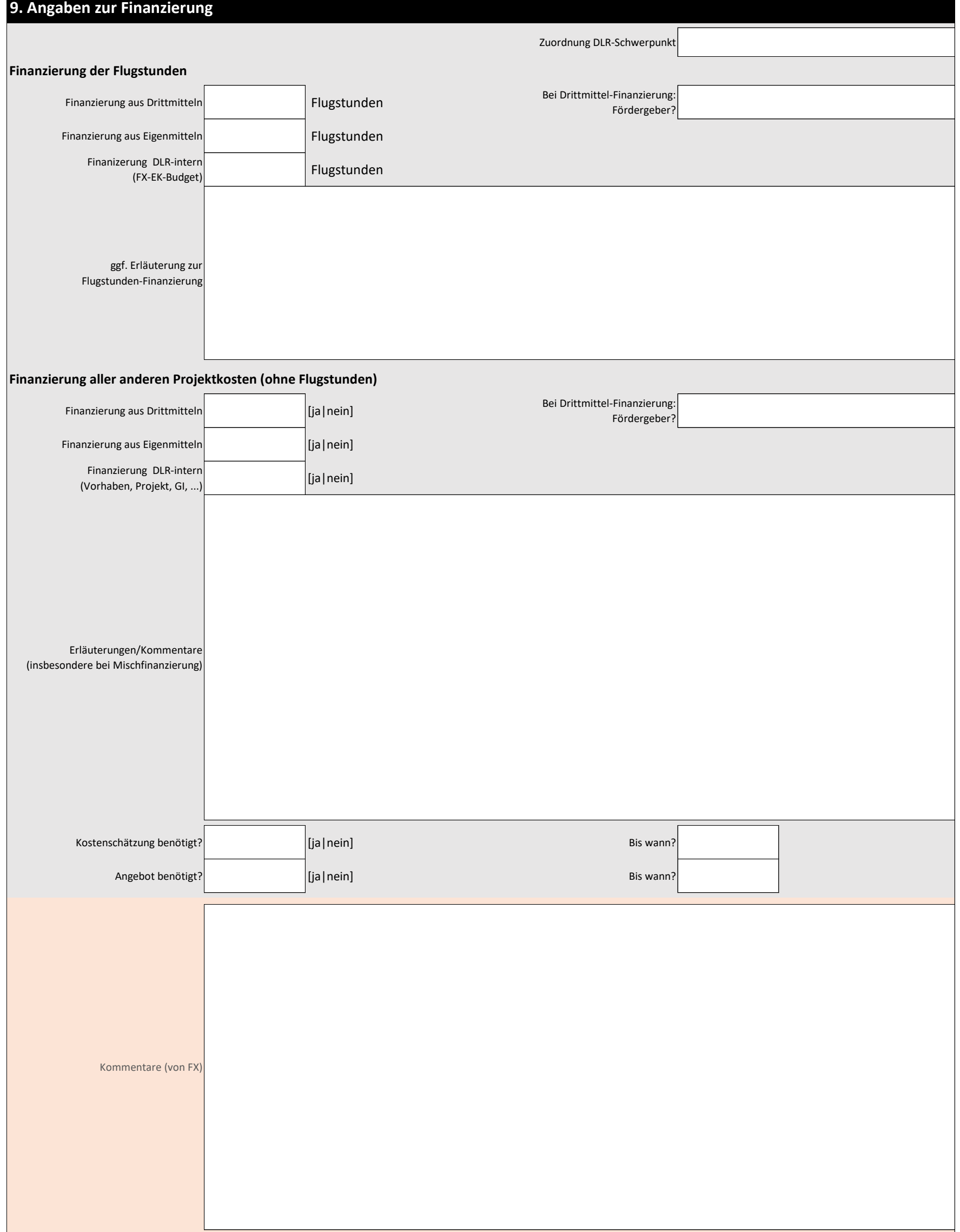

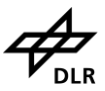

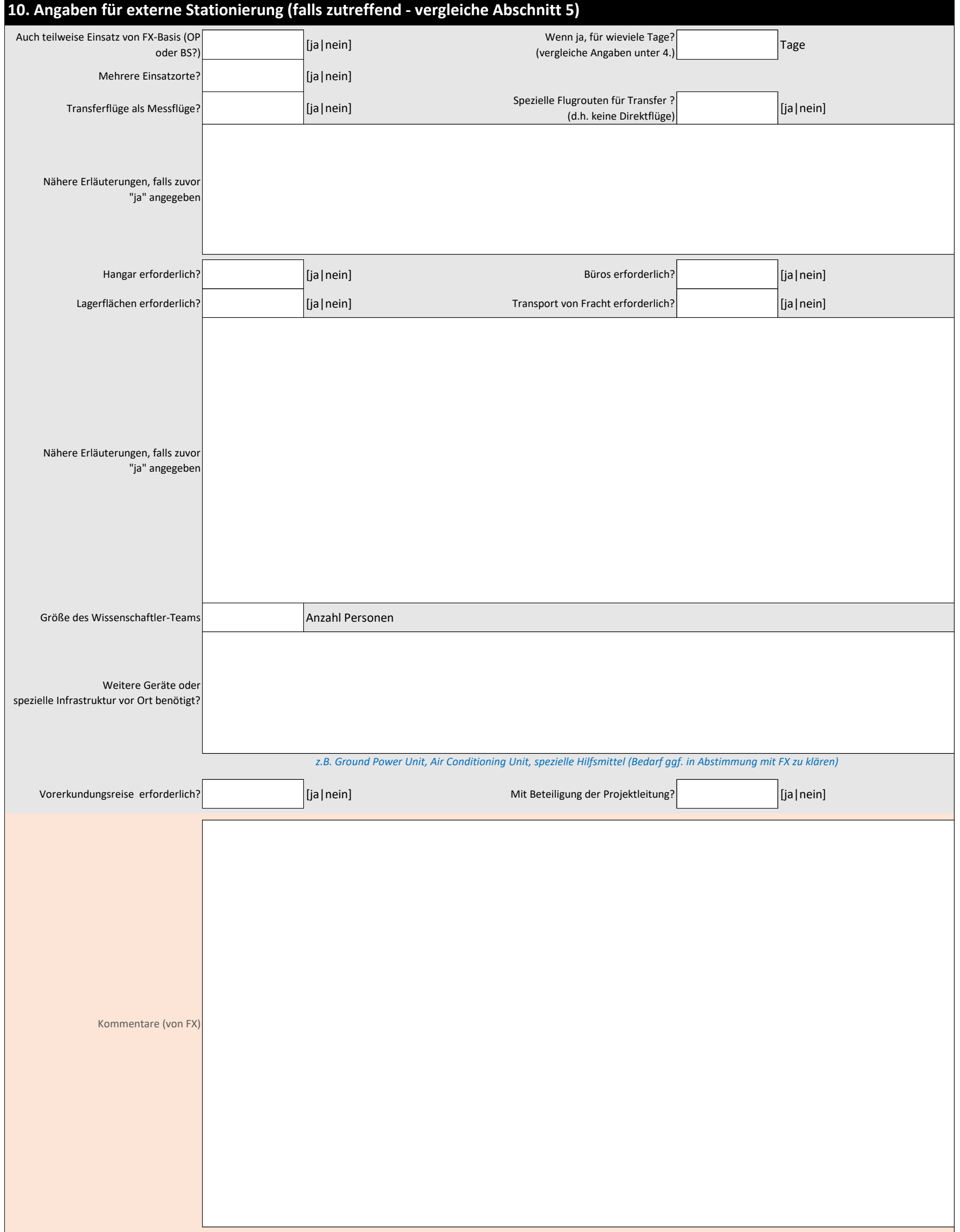

## **11. Zusätzliche Angaben & Erläuterungen**

*Zusätzliche Angaben können im Freitext hier eingetragen werden (z.B. weitere Projektpartner, Kooperationen, spezielle Rückfragen an FX, spezielle Projektabhängigkeiten). Zusätzliche Angaben (Dokumente, Zeichnungen, Skizzen) zu den hier angefragten Angaben können als Anhang beigefügt werden (bitte unten angeben).*

## *Liste der Anhänge*

*Flugprojektanmeldungen oder Rückfragen bitte an folgende Ansprechpartner richten …*

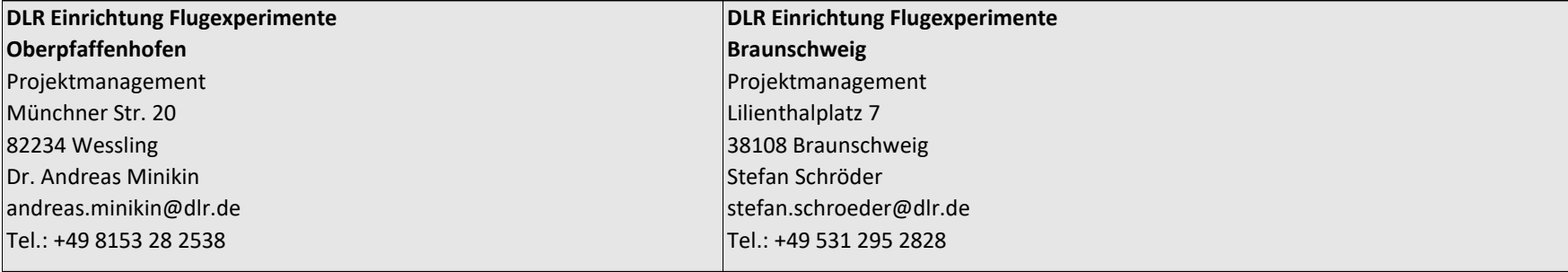

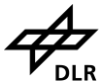

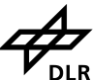

*Kommentare, Rückfragen, offene Punkte (von FX)*